## **Accessing PCMH payment reports via Availity**

This document outlines what steps an Oklahoma provider will take to access their PCMH payment report(s) using the provider portal

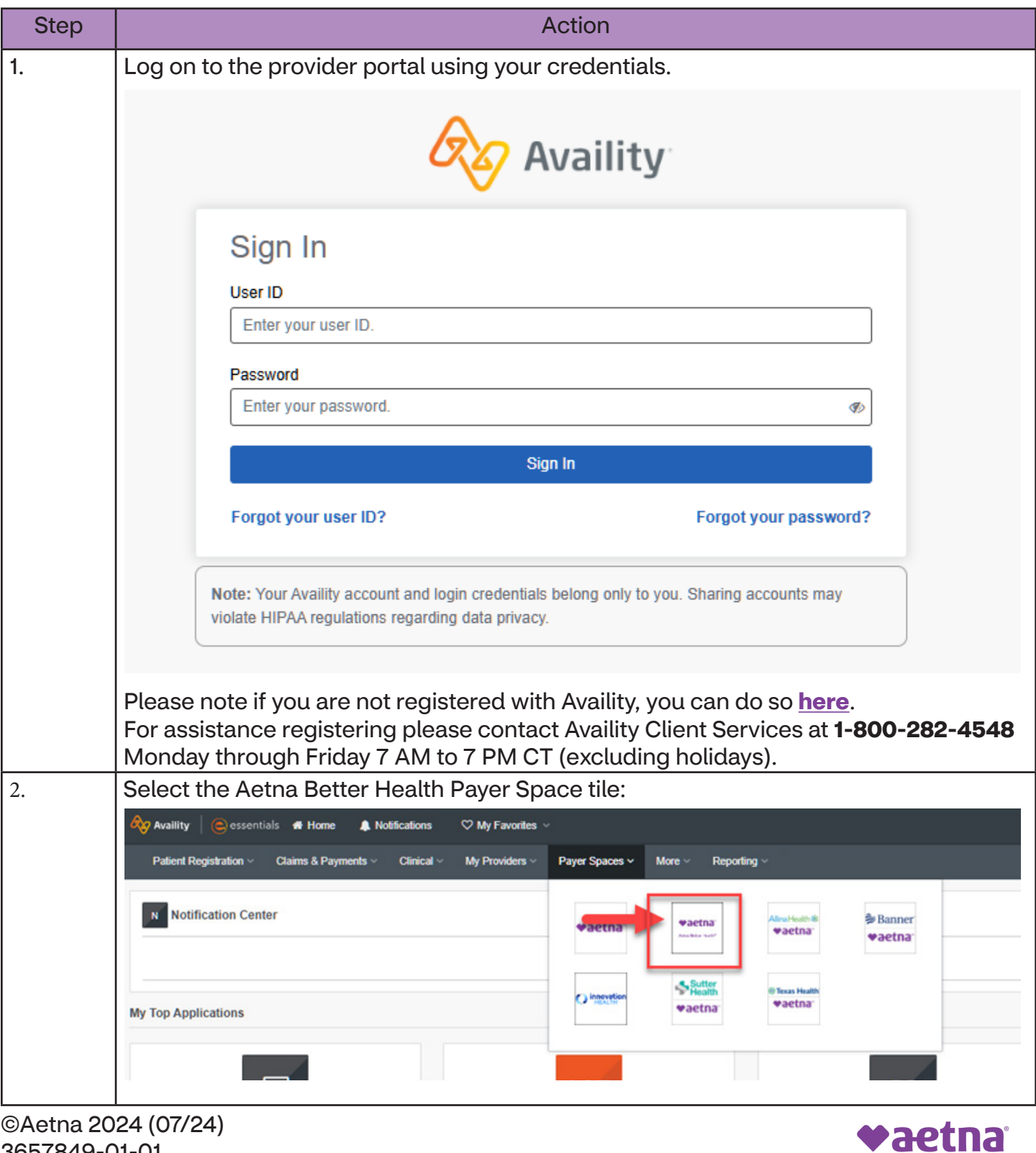

3657849-01-01

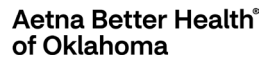

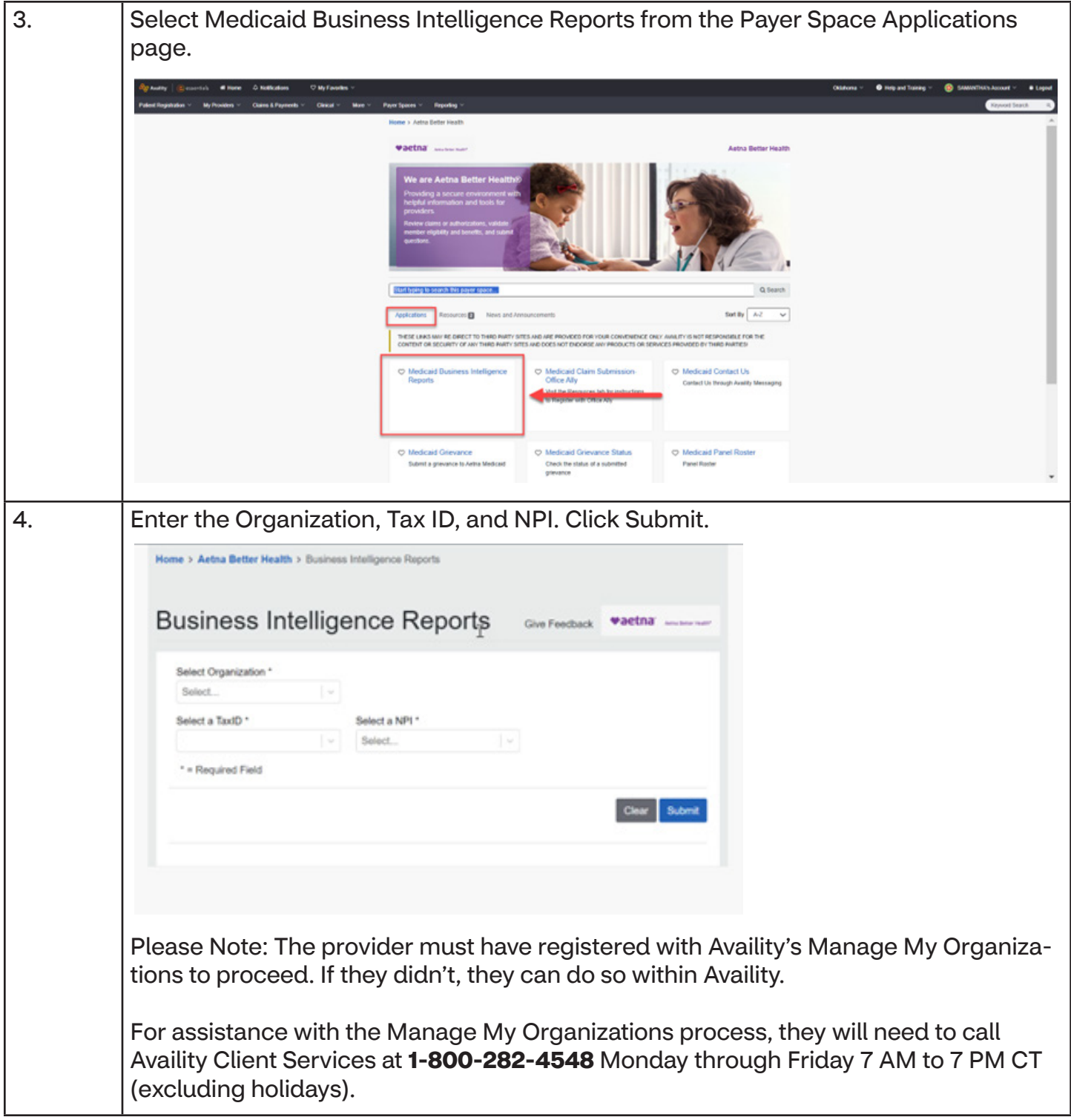

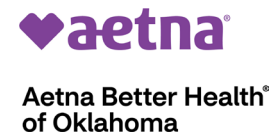

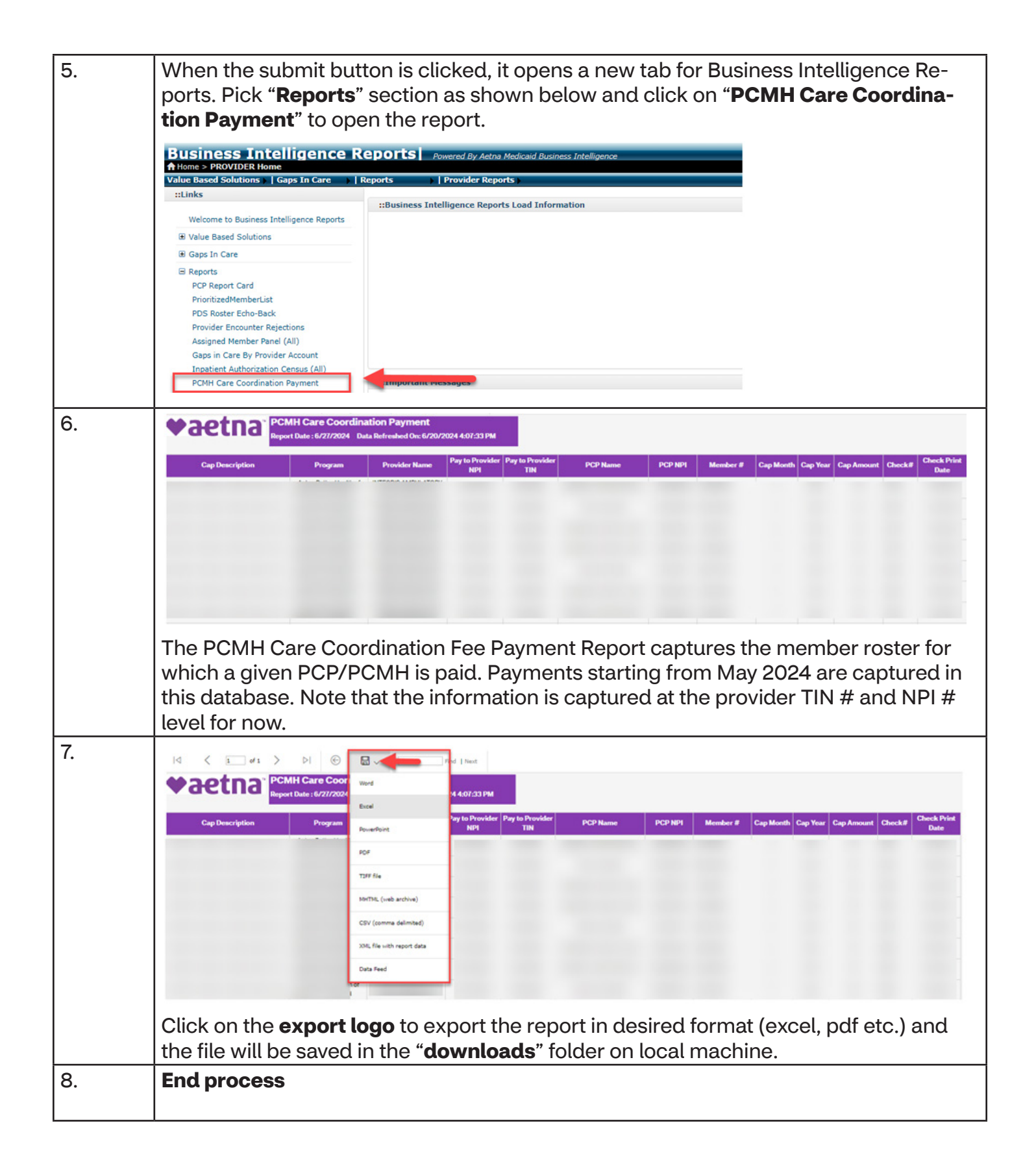

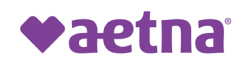

Aetna Better Health® of Oklahoma